### УДК 658.012.011.56:697.978:378.162.15

# **АВТОМАТИЗИРОВАННАЯ СИСТЕМА ДИСПЕТЧЕРСКОГО УПРАВЛЕНИЯ СИСТЕМОЙ ВЕНТИЛЯЦИИ С ПОДОГРЕВОМ УЧЕБНОЙ ЛАБОРАТОРИИ**

#### **А. Л. Перекрест, И. С. Молодыка**

Кременчугский национальный университет имени Михаила Остроградского ул. Первомайская, 20, г. Кременчуг, 39600, Украина. E-mail: ina\_ggg@mail.ru

Проанализирована проблема обеспечения и контроля необходимого микроклимата для учебных аудиторий. Рассмотрен вопрос комплексной автоматизации и диспетчеризации зданий. Разработана компьютеризированная система для удаленного контроля и управления режимами работы вентиляционного оборудования аудитории 2105 кафедры «Системы автоматического управления и электропривод» Кременчугского национального университета имени Михаила Остроградского. Предложен алгоритм создания программы диспетчерского управления, интерфейс пользователя в Labview.

**Ключевые слова:** микроклимат, локальная система вентиляции, удаленное здание, дистанционное управление.

# **АВТОМАТИЗОВАНА СИСТЕМА ДИСПЕТЧЕРСЬКОГО УПРАВЛІННЯ СИСТЕМОЮ ВЕНТИЛЯЦІЇ З ПІДІГРІВОМ НАВЧАЛЬНОЇ ЛАБОРАТОРІЇ**

# **А. Л. Перекрест, І. С. Молодика**

Кременчуцький національний університет імені Михайла Остроградського

вул. Першотравнева, 20, м. Кременчук, 39600, Україна. E-mail: ina ggg $@$ mail.ru

Проаналізовано проблему забезпечення та контролю необхідного мікроклімату для навчальних аудиторій. Розглянуто питання комплексної автоматизації та диспетчеризації будівель. Розроблено комп'ютеризовану систему для віддаленого контролю та управління режимами роботи вентиляційного обладнання аудиторії 2105 кафедри «Системи автоматичного управління та електропривод» Кременчуцького національного університету імені Михайла Остроградського. Запропоновано алгоритм створення програми диспетчерського управління, інтерфейс користувача в Labview.

**Ключові слова:** мікроклімат, локальна система вентиляції, віддалена будівля, дистанційне керування.

АКТУАЛЬНОСТЬ РАБОТЫ. Параметры микроклимата непосредственно влияют на самочувствие человека и его работоспособность [1]. Для поддержания параметров микроклимата на уровне, необходимом для обеспечения комфортности и жизнедеятельности, применяют системы вентиляции, кондиционирования и отопления. Оптимальные параметры микроклимата обеспечиваются системами кондиционирования воздуха, а допустимые параметры – системами вентиляции и отопления.

Комфортное состояние жизненного пространства по показателям микроклимата достигается соблюдением нормативных требований. В соответствии с особенностями обслуживаемого помещения формируется ряд требований: санитарно-гигиенических, строительно-монтажных, архитектурных и эксплуатационных.

Проблема обеспечения и контроля необходимого микроклимата остро стоит для учебных аудиторий. Учебное помещение характеризуется рядом факторов, которые необходимо учитывать при проектировании вентиляционной системы. К ним относятся большие габариты помещения, вследствие чего происходит непостоянная загрузка аудитории в соответствии с учебным расписанием, наличие различной оргтехники и технологического оборудования.

Создание оптимальных микроклиматических условий в учебных помещениях является достаточно сложной задачей, решение которой проходит в следующих направлениях.

1. Планировочные мероприятия. Размещение оборудования и рабочих мест в учебных аудиториях в соответствии с санитарно-гигиеническими и строительными нормами и правилами.

2. Конструктивные меры. Применение естественной и механической вентиляции, систем кондиционирования и отопления.

3. Автоматизация, механизация, дистанционное управление процессами. Эти меры радикально решают вопрос нормализации микроклимата, т.к. позволяют постоянно контролировать соблюдение необходимых параметров микроклимата в помещении. Дистанционное управление получает все большее распространение, в первую очередь, для управления процессами вентиляции в нерабочее время, во время каникул и т.п.

4. Модернизация рациональных технологических процессов и оборудования. Установка устройств рекуперации, теплообмена, распределения воздушных потоков для регулирования производительности системы вентиляции.

5. Применение организационных мероприятий. Разработка и внедрение отдельных режимов работы для оптимального и комфортного пребывания людей в помещении.

При проектировании систем обеспечения микроклимата необходимо учитывать постоянный рост уровня технической оснащенности инженерных объектов и использование современных информационных технологий.

Существующие возможности аппаратно-программного обеспечения современных компьютеров и Web-серверов позволяют разрабатывать интерактивные программы для управления оборудованием посредством глобальной сети.

Достоинства распределенного дистанционного управления обусловлены его новыми функциями, расширением возможностей и использованием системы гибкого непрерывного контроля, гибких графиков.

Комплексная автоматизация и диспетчеризация зданий – одно из новых и наиболее активно развивающихся направлений деятельности в области инженерной инфраструктуры. В связи с постоянным удорожанием потреблённой электроэнергии и необходимостью модернизации производственных мощностей возникла необходимость в построении интегрированных решений, в разработке автоматизированных систем контроля и управления системами обеспечения необходимого микроклимата.

При построении систем автоматизации и диспетчеризации зданий комплексный подход более чем оправдан, т.к. только при таком подходе можно получить полную взаимную интегрированность систем, упростить их использование, а также предоставить максимальное количество сервисов [2].

При проектировании автоматизированных систем управления микроклиматом в административных и учебных помещениях необходимо вести оперативный контроль параметров микроклимата и состояния исполнительных механизмов [3], а также формировать различные режимы работы оборудования. Так, в системах вентиляции необходимо иметь возможность выбирать режимы работы в соответствии с внешними (температурные и влажностные параметры на улице) и внутренними факторами (загруженность аудитории). Зачастую такая задача возникает в переходный период, когда диапазон изменения температуры варьируется в больших пределах.

Автоматизация и диспетчеризация требует достижения определенных условий: комфортности; энергосбережения; технологической безопасности; снижения расходов на эксплуатацию.

Эти задачи являются приоритетными для локальной системы вентиляции с подогревом, практическая реализация которой используется в учебном помещении кафедры «Системы автоматического управления и электропривод» Кременчугского национального университета имени Михаила Остроградского [4].

В системе управления вентиляцией необходимо осуществлять раздельное управление и контроль проветривания лаборатории с использованием двух отдельных подсистем. Система вентиляции установлена в сложном помещении, которая состоит из четырех отдельных преподавательских помещений, расположенных на двух этажах, и дополнительно имеет коридор и лестничную площадку, что определяет специфические требования к проветриванию [4]. Первая – приточная с местной вытяжной – используется для проветривания аудиторий, дополнительных помещений и одного преподавательского помещения, вторая подсистема – приточно-вытяжная, с электрическим калорифером типа СФО–200/9 кВт, – используется для проветривания двух преподавательских помещений. Три нагревательных элемента калорифера при различных схемах коммутации нагревают воздушный поток до требуемой температуры и позволяют нагревать холодный воздух в зимний и переходные периоды.

Необходимость дополнительного подогрева воздуха возникает вследствие того, что помещения в аудитории территориально распределены неравномерно и общий объем помещения составляет около 500 м<sup>3</sup>.

Задачу обеспечения необходимых и комфортных условий микроклимата в учебных и производственных помещениях решают многие исследователи. В работах [5, 6] реализованы метод и средства управления параметрами воздушной среды в производственных и учебных помещениях с использованием коэффициента комфортности по показателям температуры, влажности и содержанию кислорода.

Целью исследований в [5] является решение задачи управления микроклиматом в помещениях высших учебных заведений. В результате получена обобщенная регрессионная двухпараметрическая модель коэффициента комфортности от температуры и влажности с постоянными коэффициентами. В работе авторы затронули только часть проблемы – формирование комфортных условий на основе комплекса параметров микроклимата, однако остаются неразработанными соответствующие системы регулирования, обеспечивающие качественные характеристики процессов управления условиями комфортности, не указаны особенности исследуемого объекта – учебной аудитории.

В [6] разработана система регулирования микроклиматических параметров в помещении, реализующая комбинированное изменение скорости вращения вентилятора и угла поворота воздушной заслонки по разработанному критерию качества управления на основе технологии нечеткой логики в соответствии с алгоритмом расчета управляющих влияний. Система управления спроектирована с использованием двух нечетких регуляторов. Входными переменными для первого нечеткого регулятора является температура, влажность, содержание кислорода в воздухе и интенсивность проветривания (задаваемая пользователем). Второй нечеткий регулятор имеет две входные лингвистические переменные – КПД вентиляционной системы и расход.

Недостатком представленной системы управления является отсутствие практической реализации. Исследовать изменения факторов воздушной среды можно только при помощи проведения модельных экспериментов. Структура регулирования не предусматривает задания режимов работы, и интенсивность работы вентиляционной системы может задаваться только вручную.

Целью диссертационной работы [7] является разработка метода, средств управления и контроля качества воздушной среды путем построения интеллектуальной системы управления вентиляционным комплексом территориально распределенных промышленных помещений. Исследовано изменение параметров воздушной среды с использованием математического моделирования. Разработан метод управления, который формирует сигнал задания в соответствии со значением коэффициента комфортности, режимов работы на экспертную нечеткую систему, но автор не объясняет, как и сколько в подобной системе

29

использовать нечетких регуляторов, этого не предусматривает и разработанный алгоритм, что усложняет анализ работы.

Недостатком также является тот факт, что система регулирования разработана для локальной замкнутой системы вентиляции.

Компьютеризированная система мониторинга учебных помещений с целью задания микроклимата, предложенная в [8], организуется таким образом, что в каждую контролируемую точку устанавливается датчик частиц аэрозолей, который периодически (или непрерывно) передает информацию в компьютер, который ее архивирует и индицирует результаты измерений на дисплее. Отметим, что недостатком такой системы является то, что зачастую в вентиляционных компьютерных системах управления возникает необходимость подключения других измерительных элементов: датчиков температуры, влажности, содержания кислорода в воздухе. Автор также указывает на необходимость исследования воздушной среды чистого помещения, чего не всегда можно достичь в учебной аудитории при наличии вентиляторов притока. Разработанная система не имеет примеров практической реализации.

Решение проблемы регулирования микроклимата учебных помещений предлагает техника исследований – непрерывный мониторинг качества воздуха с 20-секундными интервалами измерений в 85 помещениях восьми школ в штате Миннесота (США), реализованная членами Американского общества инженеров по отоплению, охлаждению и кондиционированию воздуха (ASHRAE) [9].

Значения температуры, относительной влажности и концентрации углекислого газа измерялись с периодом в один час, один день и одну неделю. При этом были получены следующие результаты: одни параметры повторялись с определенной регулярностью, другие были нерегулярными, некоторые из них превышали допустимые значения.

Исследователи предлагают технологию передачи данных по Интернету на центральный сервер, который имеет возможность строить по этим данным графики и диаграммы. Пользователи при помощи компьютера, имеющего выход в Интернет, и пароля защиты могут просматривать эту графическую информацию.

Следует отметить, что система мониторинга, представленная в данном проекте, позволяет наблюдать за изменением качества воздуха, но решения по управлению системой микроклимата не рассмотрены.

В работе [10] рассмотрен пример построения интеллектуальной системы управления процессами микроклимата помещений, позволяющей обеспечить эффективное управление энергоснабжающими системами для поддержания нормативных параметров микроклимата в помещении в зависимости от технологических или санитарно-гигиенических требований.

Система автоматического управления также свободно интегрируется в систему централизованного контроля и управления инженерными, технологическими, информационными и коммуникационными системами, т.е. в систему диспетчеризации. Один из блоков интеллектуальной системы управления («база знаний»), основываясь на информации, полученной от соответствующих сенсоров, ведет мониторинг состояния микроклимата помещения. Интеллектуальная система может планировать целевым образом суточную, недельную производительность вентагрегата, тепловую мощность воздухонагревателя, т.е. адаптироваться к планово меняющимся условиям, тем самым оптимизируя затраты на потребляемые ресурсы. Интеллектуальная система управления «запоминает» оптимальный вариант, внося его в «базу знаний», и в дальнейшем переходит на него при соответствующем состоянии окружающей среды.

Система обеспечения микроклимата является сложной динамической системой с высокой степенью неопределенности. Ее поведение невозможно в полной мере достоверно описать математически. Прогнозировать состояние микроклимата система управления может

с помощью виртуальной (математической) модели физически реальной системы обеспечения микроклимата, обладающей способностью к распознаванию изменений параметров внешней среды. Такая модель, построенная с применением математических методов, адекватно реагирующая на воздействия внешней среды, должна иметь способность постоянно тестировать действительные параметры оборудования системы обеспечения микроклимата для «подстройки» виртуальной модели к реальным характеристикам оборудования.

При этом недостатком такой системы является то, что адекватность интеллектуальной системы управления в области управления процессами формирования микроклимата зависит лишь от полноты информации, полученной от системы датчиков, от оснащенности эффективным оборудованием, от плавности и глубины регулирования, производительности оборудования системы обеспечения микроклимата.

В таком случае возникает необходимость использования технологии удаленного управления микроклиматом здания.

Практическая реализация автоматизированной системы управления вентиляцией с диспетчеризацией представлена в работе [11]. Описываемые системы внедрены в существующую систему управления завода «Ниссан Мэнуфэкчуринг РУС» в Ленинградской области. Автоматизированная система управления обеспечивает воздухообмен и необходимую температуру подаваемого воздуха для комфортной работы персонала. Функции системы следующие: местное и дистанционное управления вентиляторами, нагревателями и другими исполнительными механизмами, участвующими в работе системы; звуковое оповещение обслуживающего персонала в случае возникновения аварийной ситуации; связь по сети между другими системами; возможность изменения значений температуры; визуальный контроль над работой системы на экране диспетчера.

Для обеспечения необходимого воздухообмена в цехе предусмотрено пять приточновытяжных установок с газовыми горелками. Алгоритм предусматривает два режима работы, что является одним из недостатков, т.к. в летний период система не производит регулирования температуры подаваемого воздуха в помещение, а в зимний период управление происходит за счет регулирования положения клапанов, скорости вращения вентиляторов и работы газовой горелки. В таком случае остается нерассмотренным вопрос, в каком из этих режимов использовать систему в переходный период.

Каждой установкой управляет интерфейсный модуль ET200S с процессором. Интерфейсные модули соединены по сети Profibus. К недостаткам этого стандарта сети относят: относительно высокие накладные расходы при передаче коротких сообщений, отсутствие подачи питания по шине, несколько более высокая по сравнению с другими шинами стоимость, ориентация на продукты европейских компаний и изделия Siemens [12].

Сегодня уже недостаточно просто автоматизировать тот или иной объект. Должны быть созданы дополнительные информационные средства для решения задач не только непосредственного локального управления, но и для идентификации объекта, создания архива и базы данных режимов работы, удаленного контроля и управления с помощью всемирной сети Internet.

Целью данной работы является разработка компьютеризированной системы для удаленного контроля и управления режимами работы вентиляционного оборудования учебной аудитории.

МАТЕРИАЛ И РЕЗУЛЬТАТЫ ИССЛЕДОВАНИЙ. При решении требуемых задач исследования выполнен анализ существующих способов и решений для удаленного мониторинга и управления электромеханическим оборудованием.

Как следствие разработана автоматическая система управления системой вентиляции с подогревом «удаленного здания» – территориально-распределенной учебной аудитории, которая базируется на использовании интеллектуального реле EASY Moeller и датчиков

температуры, влажности и содержания кислорода по интерфейсу 1–Ware. При выборе программируемого логического контроллера были учтены следующие основные факторы: особенности применения, функционального назначения, количество входов/выходов (цифровых и аналоговых), необходимая скорость передачи данных, наличие автономного счетчика времени, язык программирования, интерфейс и каналы связи (проводной, беспроводной), режим и условия эксплуатации.

Этапы создания и реализации программы диспетчерского управления системой вентиляции с удаленным доступом показаны с помощью алгоритма (рис. 1).

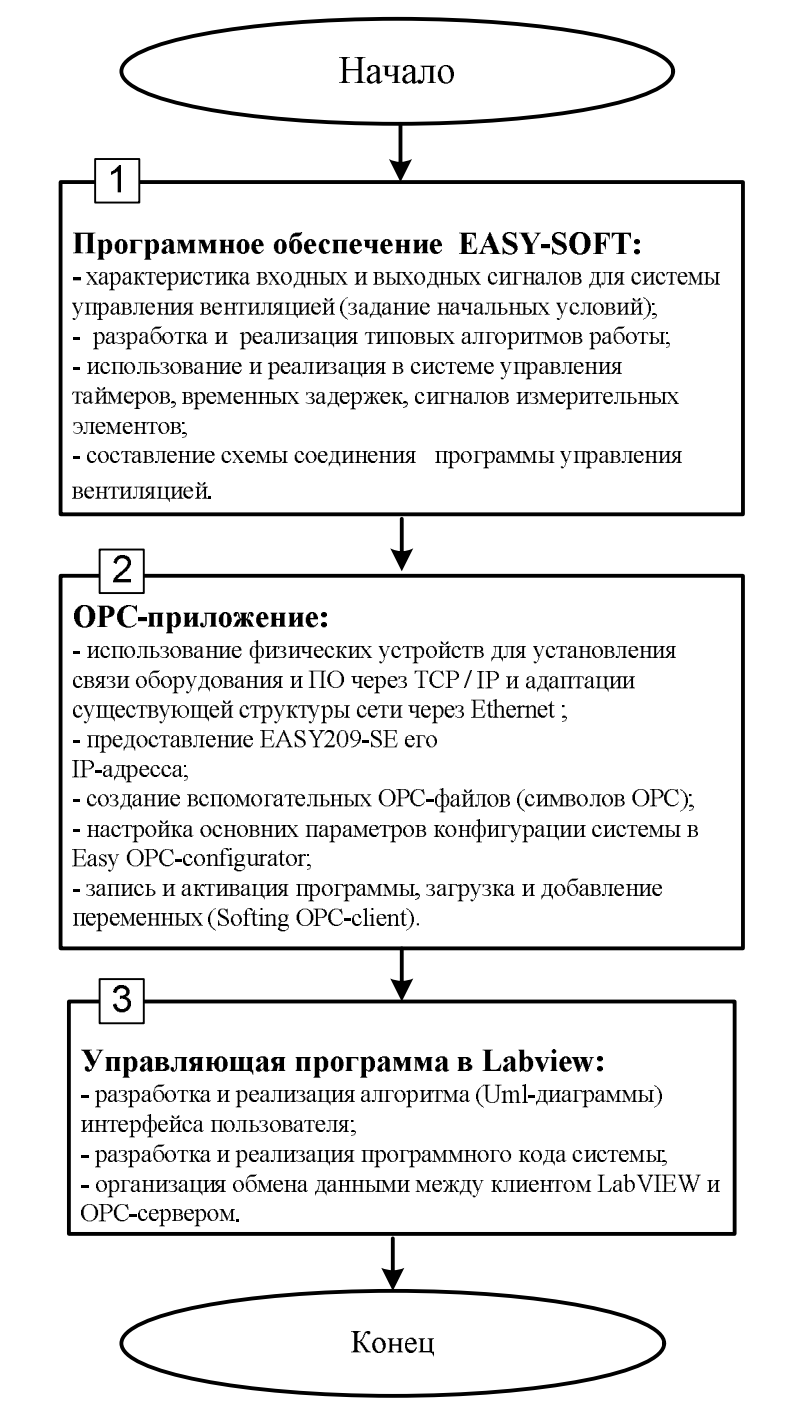

Рисунок 1 – Этапы создания программы диспетчерского управления

Первым этапом является создание программы управления с помощью Easy-Soft (программное обеспечение интелектуального реле EASY Moeller).

При разработке программного кода учитываются особенности вентиляционной системы, в сответствии с которыми формируют и разрабатывают необходимые режимы. В предыдущих работах нами разработаны типовые алгоритмы для реализации разных режимов работы вентиляционной системы исследуемого помещения [4].

Система управления вентиляцией может работать в трех режимах: режим «Зимний» – вентиляция с обогревом, «Летний» – проветривание помещения, «Осеннее-весенний» – режим обеспечения необходимого микроклимата с использованием устройства перераспределения воздушных потоков. Система предусматривает останов и сброс начальных параметров при необходимости.

Следующим этапом является использование технологии OPC для организации информационного обмена данными между локально установленным контроллером и диспетчерским уровнем управления (OPCсервером и OPC-клиентом). Непрерывному росту популярности стандарта OPC способствует появление все большего числа ОРС-серверов, которые охватывают практически все типы оборудования промышленной автоматизации; построение масштабных распределенных систем сбора данных и управление на его основе является наиболее оптимальным решением по техническим характеристикам и экономическим критериям [13].

Этапы разработки OPC-приложения представлены на рис. 2.

Первым этапом (1) для организации дистанционного управления системой вентиляции является наличие специализированного физического оборудования. Используют сетевой модуль EASY-209-SE, который соединяется через двуточечную связь с EasyRelay или EasyMFD. Используя EASY209-SE конфигуратор, модуль адаптируется к существующей структуре сети через Ethernet. С помощью этого модуля программно может предоставляться EASY209-SE его собственный IP-адрес.

Для подключения устройства EASY500/700/800 для OPC-клиента используют специализированную программу EASY-OPC-Server. Интерфейс универсален и не требует дополнительного оборудования, так что контроллеры могут обмениваться данными с любым клиентом OPC [12].

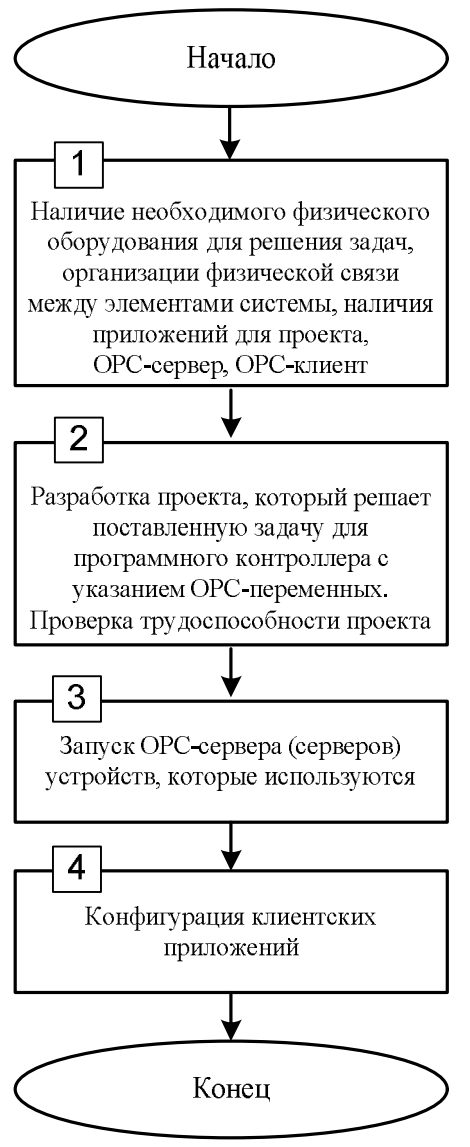

Рисунок 2 – Этапы разработки OPCприложения

Для того, чтобы адаптировать разработанную программу управления для использования технологии OPC, создают Ethernet-проект (2). Это происходит в следующей последовательности. Сначала необходимо создать файл символов ОPC (рис. 3), соединить (онлайн) ПК и вентиляционную систему через com-port (рис. 4), записать разработанный ранее проект. После этого запускают проект на выполнение (3).

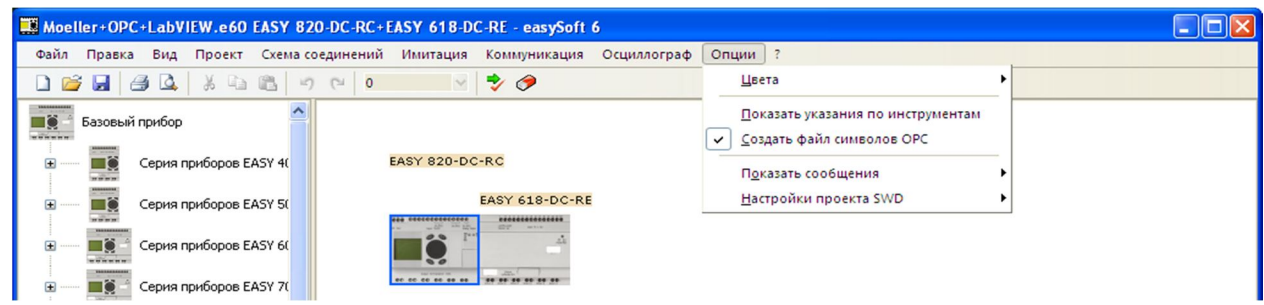

Рисунок 3 – Создание файлов символов ОPC

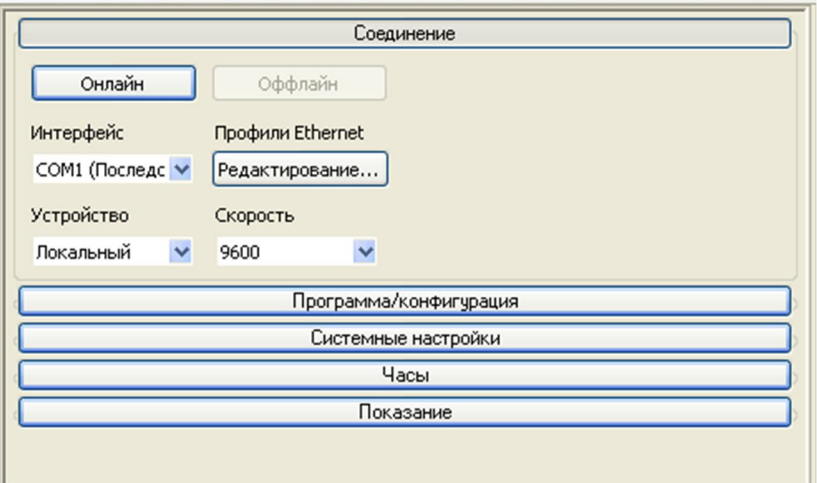

Рисунок 4 – Соединение с Ethernet

Последним этапом (4) является конфигурация клиентских приложений. Для этого в разделе Easy-OPC Configuration необходимо осуществить необходимые настройки для работы программы, выбрать интерфейс и активировать проект (рис. 5).

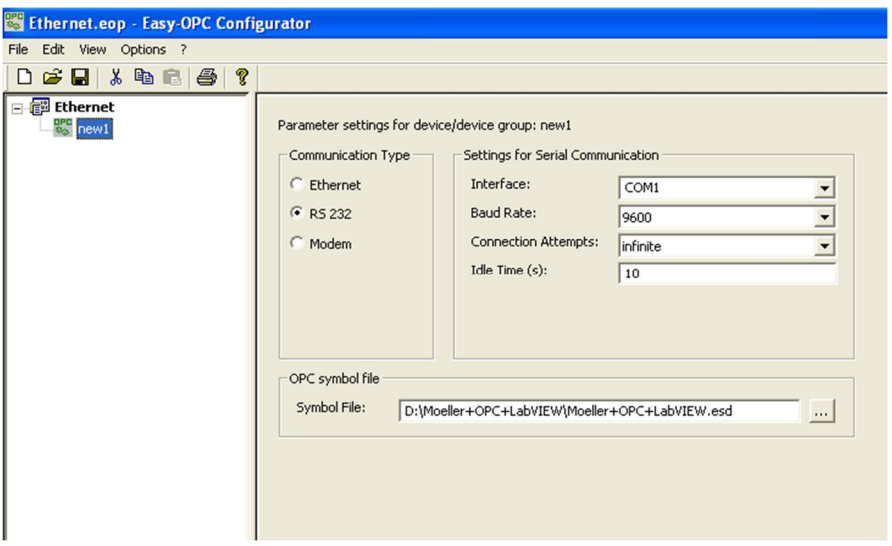

Рисунок 5 – Настройка Easy-OPC Configuration

Необходимо создать элементы и группы элементов (OPC Group). Группа создается OPC-сервером по требованию пользователя, который затем может добавлять в группу элементы (Item). Для группы задается частота обновления данных, и все данные в группе сервер обновляет и передает с заданной частотой. Отдельно стоящих вне группы элементов быть не может. Клиент может создать для себя на сервере несколько групп, различающихся требуемой частотой обновления.

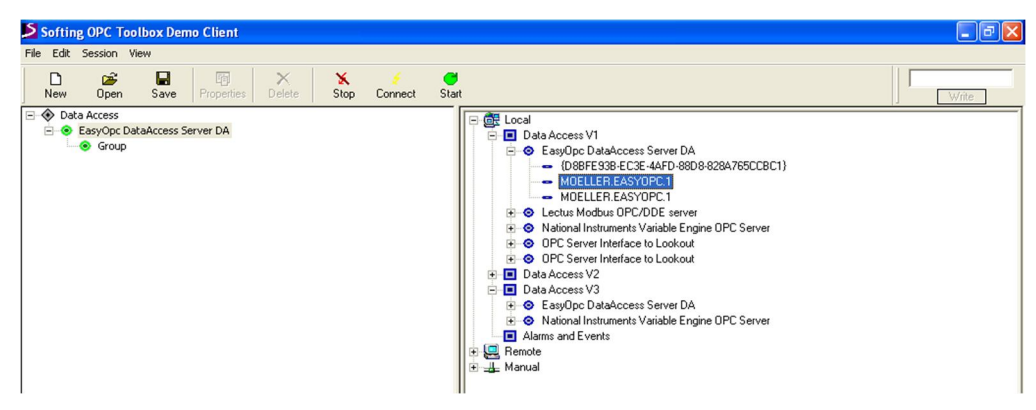

Рисунок 6 – Создание группы элементов

Для каждого клиента всегда создается своя группа (кроме так называемых публичных групп), даже если состав элементов и частота обновления совпадают. Отсоединение клиента приводит к уничтожению группы. Создание «item.cos»-файла необходимо для добавления переменных (тэгов). Имена тэгов жестко связаны с аппаратной реализацией терминала. Сервер получает список имен из файлов конфигурации терминалов и не может его изменить. В EASY820-DC-RC используют следующие обозначения переменных: I – вход основного устройства; R – вход устройства расширения; Q – выход основного устройства; S – выход устройства расширения, M – маркер, вспомогательное реле. Текущая реализация системы управления вентиляцией включает 11 входных и 14 выходных сигналов [4].

Запуск OPC-сервера может быть осуществлен любым OPC-клиентом, поддерживающим необходимую спецификацию. При запуске OPC-сервера выполняется инициализация и формирование адресного пространства тэгов.

Конфигурация клиентских приложений включает:

- получение доступа к OPC-серверу;
- определение группы переменных;
- определение каждой переменной в группе;
- проверку работоспособности переменных.

С помощью OPC-технологии возможно организовать информационный обмен данными, но для того, чтобы визуализировать процессы, в системе использован программный пакет LabVIEW. Как известно, средства LabVIEW значительно упрощают разработку компьютерных систем сбора данных и управления. Для организации обмена данными между клиентом LabVIEW и OPC-сервером существует группа функций LabVIEW "DataSocket". Применение инструментов "DataSocket", входящих в любой из версий среды разработки LabVIEW, поможет решить задачи обмена данными в сети [14]. Отметим, что передача данных с помощью технологии DataSocket может осуществляться как с помощью функций DataSocket, так и непосредственно между элементами лицевых панелей локальных или удаленных объектов.

UML-диаграмма интерфейса пользователя в LabVIEW в соответствии с разработанными алгоритмами работы системы вентиляции представлена на рис. 7.

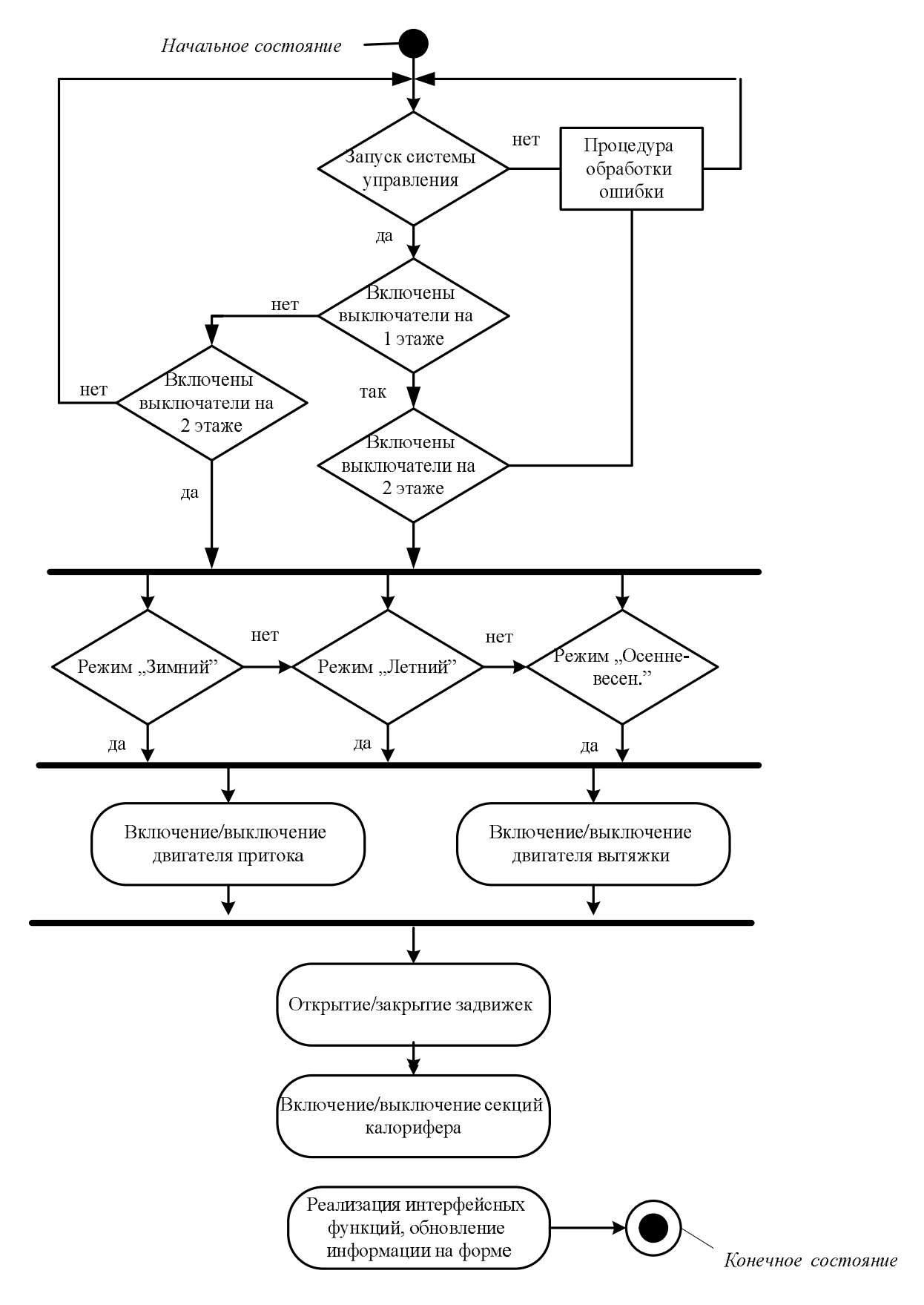

Рисунок 7 – UML-диаграмма создания (работы) интерфейса пользователя

Интерфейс пользователя состоит из двух основных частей (рис. 8):

- панель "Управление";
- панель "Характеристики вентиляционной системы".

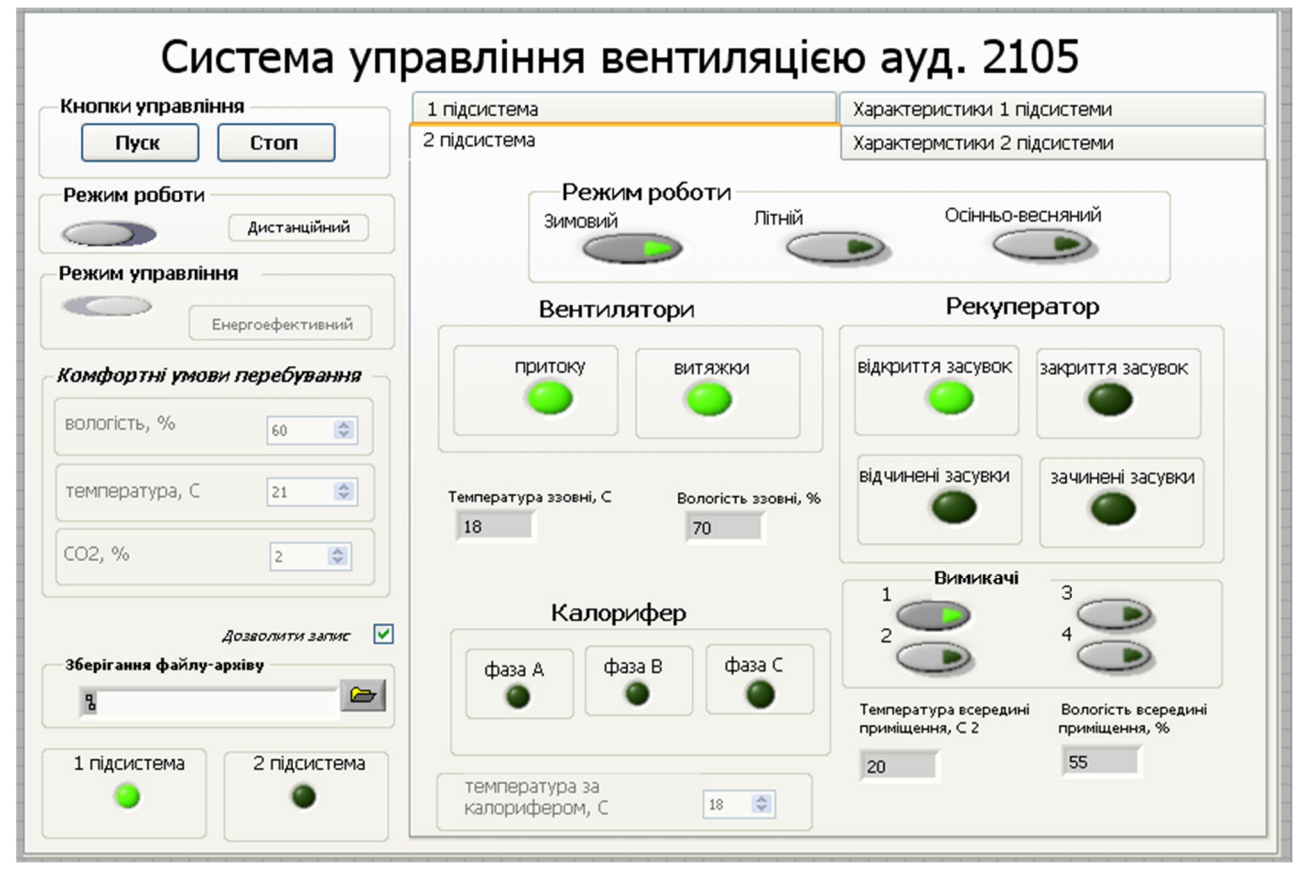

Рисунок 8 – Интерфейс пользователя

Первая панель содержит кнопки – "Пуск", "Стоп", кнопку выбора режима работы (обычный, дистанционный), выбора режима управления (нормальный, энергоеффективный), поле для задания комфортных условий в помещении (необходимых значений параметров микроклимата – влажности, температуры, кислорода), выбор подсистемы вентиляции (1-ая или 2-ая), выбора файла-протокола для сохранения результатов.

Панель "Характеристики вентиляционной системы" имеет четыре вкладки для задания настроек и отображения характеристик двух отдельных подсистем вентиляции. Для подсистем можно выбрать режим работы – зимний, летний, осенне-весенний (переходный). Поле отображает индикацию работы вентиляторов, открытия заслонок, состояния выключателей и нагревательных элементов. Также отображаются значения микроклиматических параметров, фиксированные установленными датчиками.

Для организации распределенного доступа к информации о работе системы необходимо настроить серверную часть системы. К серверной части, на основании анализа существующих систем, были предъявлены следующие требования: высокая скорость обмена данными, низкая стоимость обслуживания, организация доступа по Web-интерфейсу.

В среде LabVIEW предоставлены большие возможности для реализации обмена данными через TCP/IP сети. Основой для передачи данных служит Web-сервер и инструмент WEB Publishing Tool [15].

Web-сервер LabVIEW генерирует HTML-документы, публикует изображения передней панели в cети путем встраивания ВП в Web-страничку.

Web-сервер LabVIEW позволяет удаленному браузеру просматривать, наблюдать или управлять компьютерным прибором – вызывать функции и свойства этого прибора. Доступ к управлению и настройке можно получить через пункт меню Tools-Options главного окна LabVIEW (рис. 10).

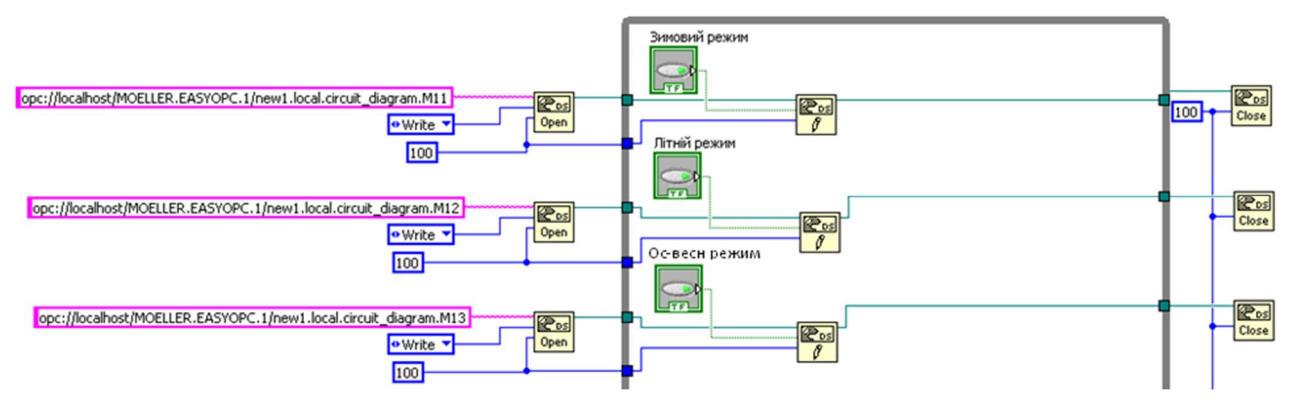

Рисунок 9 – Блок-диаграмма части программного кода в LabVIEW

| <b>E</b> Getting Started | Advanced            |
|--------------------------|---------------------|
|                          | FPGA Module Options |
| Eile Operate Tools Help  |                     |
|                          | Options             |

Рисунок 10 – Настройка Web-сервера LabVIEW

Настройка Web-сервера производится на странице Web-Server: Configuration. По умолчанию Web-сервер отключен. Поэтому его необходимо активировать – отметить флажком Enable Web Server. При желании можно изменить корневой каталог Root Directory, в котором будут размещаться все необходимые файлы.

Пользователю доступны возможности разграничения доступа браузеров к публикуемым передним панелям и назначения элементов управления и/или индикации, которые будут видимы в Интернете.

Существуют следующие возможности работы в удаленном режиме [15]:

 дистанционное наблюдение (мониторинг) – процессы, происходящие в лаборатории, наблюдаются через Web-браузер. При этом отсутствует обратная связь и возможность вмешиваться в управление процессом;

 дистанционное управление – появляется возможность изменять данные, управлять процессами, отправлять сообщения;

 совместная работа – возможна работа сразу нескольких пользователей с одним ВП.

По умолчанию к Web-серверу доступ имеют все компьютеры. Чтобы настроить компьютеры, имеющие к нему доступ, можно использовать страницу Web-Server: Browser Access диалогового окна Options. Здесь можно определить настройки: Allow Viewing and Controlling – разрешает наблюдение и управление лицевой панелью; Allow Viewing – разрешает наблюдение лицевой панели; Deny Access – запрещает доступ.

ВЫВОДЫ. Разработаны алгоритм и программное обеспечение для дистанционного управления вентиляцией учебной лаборатории. Система предполагает выбор режима работы системы вентиляции, организацию контроля и управления исполнительными механизмами, а именно: приточным и вытяжным вентиляторами, заслонками и калорифером. Для этого по разработанной UML-диаграмме создан специальный интерфейс. Для лучшей работы системы вентиляции обеспечена сетевая связь между верхним и нижним уровнем, которая реализована с помощью технологии OLE for Process Control (OPC) при поддержке программного обеспечения LabVIEW и ПЛК EASY Moeller.

### ЛИТЕРАТУРА

1. Бондарь Е.С., Гордиенко А.С., Михайлов В.А., Нимич Г.В. Автоматизация систем вентиляции и кондиционирования воздуха: Учебн. пособие. – Киев: Аванпост–Прим, 2005.  $-560$  c.

2. Денисенко В.В. Компьютерное управление технологическим процессом, экспериментом, оборудованием. – М.: Горячая линия–Телеком, 2009. – 608 c.

3. Калмаков А.А., Кувшинов Ю.А., Романова С.С., Щелкунов С.А. Автоматика и автоматизация систем теплогазоснабжения и вентиляции: Учебник для вузов. – М.: Стройиздат, 1986. – 479 с.

4. Перекрест А.Л., Гулая И.С. Система управления вентиляцией с подогревом нестандартной учебной лаборатории // Електромеханічні і енергозберігаючі системи. – Кременчук: КрНУ, 2012. – Вип. 2/2012 (12). – С. 116–121.

5. Шульга Ю.І., Черный А.П., Сукач С.В. К решению задачи управления микроклиматом в помещениях учебных заведений // Проблеми охорони праці в Україні. – Київ: видавництво ННДІПБОП, 2010. – Вип. 19. – С. 37–44.

6. Конох І.С., Гула І.С., Перекрест А.Л., Сукач С.В. Розробка та дослідження інтелектуальної системи регулювання параметрів мікроклімату приміщення // Електромеханічні і енергозберігаючі системи. – Кременчук: КНУ, 2010. – Вип. 3/2010 (11). – С. 80–85.

7. Сукач С.В. Розроблення методу і засобів управління та контролю якості повітряного середовища у виробничих приміщеннях: автореф. дис. на здобуття наук. ступеня канд. техн. наук: спец. 05.26.01 «Охорона праці». – Київ, 2011. – 20 с.

8. Сукач С.В. Компьютеризированные системы мониторинга учебных помещений с целью создания микроклимата // Зб. наук. пр. VII Всеукраїнської науково-технічної конференції молодих учених і спеціалістів «Електромеханічні системи, методи моделювання та оптимізаціі», м. Кременчук, 02–04 квітня 2009. – Кременчук: КрНУ, 2009. – С. 69–70.

9. Шульте Р., Бриджес Б., Гримсруд Д. Непрерывный мониторинг качества внутреннего воздуха в школьных зданиях // ABOK. – М.: ABOK–ПРЕСС, 2005. – № 8.  $- C. 36 - 48.$ 

10. Кувшинов Ю.Я., Мансуров Р.Ш.. Интеллектуальная система управления процессами формирования микроклимата помещений // AВОК. – М.: АВОК–ПРЕСС, 2011.  $-$  N<sub>o</sub> 8. – C. 58–68.

11. Мкртычян П.С. Автоматизация и диспетчеризация систем вентиляции // Технические науки: теория и практика. Материалы междунар. заоч. науч. конф. – Чита: Молодой ученый, 2012. – С. 28–30.

12. Андрющенко О.А., Водичев В.А. Электронные программируемые реле серий Easy и MFD-Titan: учебное пособие. – Одесса: ДП «Моэллер Электрик», 2006. – 223 с.

13. Баталин Г., Васютинский В. Создание распределенных систем сбора данных на основе стандарта OPC // Современные технологии автоматики. – М.: ЭКСМО, 2005. – № 2.  $- C. 84 - 87.$ 

14. Патрахин В.А., Кравец М.А. Технология Data Socket Connection как универсальное средство сетевого обмена в среде Labview // Пикад. – Киев: Пикад, 2004. – № 2. – C. 30–35.

15. Muravyov S.V., Komarov A.V., Savolainen V. Graphic measurement programming and creation of laboratory works for engineering education // Proceedings of the XVI IMEKO World Congress, September 25–28, 2000. – Austria: Vienna. – Iss. 2. – PP. 73–79.

### **THE CONTROL REMOTE VENTILATION SYSTEMS WITH HEATING**

#### **A. Perekrest, I. Molodyka**

Kremenchuk Mykhailo Ostrohradskyi National University

ul. Pervomayskaya, 20, Kremenchug, 39600, Ukraine. E-mail: ina\_ggg@mail.ru

Analyzed the problem of ensuring and control of the necessary microclimate for the room. Considered the question of complex automation and dispatching systems. Developed a computerized system for remote monitoring and control of the operating modes ventilation equipment for room 2105 department «Automatic control Systems and electric drive» Kremenchuk Mykhailo Ostrohradskyi National University. Developed an algorithm program for dispatching control and interface Labview.

**Кey words:** microclimate, local ventilation system, remote building, remote control unit.

### **REFERENCES**

1. Bondar Ye.S., Gordyenko А.S, Mykhailov V.A, Nimich G. *Automation of ventilation and air conditioning:* teaching aids. – Kyev: Avanpost–Prym, 2005. – 560 p. [in Russian]

2. Denisenko V.V. *Computer control of the technological process, the experiment equipment*. – M.: Gorachaya liniya–Telekom, 2009. – 608 p. [in Russian]

3. Calmakov А.A, Cuvshinov Y.A, Romanova S.S, Shelkunov S.A *Automatics and automation of heat and ventilation: teaching aids for students in higher education*. – M.: Stroyisdat, 1986. – 479 p. [in Russian]

4. Perekrest A.L., Gulaya I.S. The non-standard room ventilation control system with heating // *Electromechanical and energy saving systems*. – Kremenchuk: KrNU, 2012. – Iss. 2, № 12. – PP. 116–121 [in Ukrainian]

5. Shulga Y.I., Cherniy A.P., Sukach S.V. To solving the problem of climate control in the premises of educational wound // *Problems of labour protection in Ukraine.*  – K.: NNDIPBOP, 2010. – Iss. 19. – PP. 37–44. [in Ukranian]

6. Konoh I.S, Gula I.S., Perekrest A.L., Sukach S.V. Development and investigation intellectual control system for room's microclimate's parametrs // *Electromechanical and energy saving systems.* – Kremenchuk: KrNU, 2010. – Iss. 3, № 11. – PP. 80–85. [in Ukranian]

7. Sukach S.V. *Development of Method and Control After Quality of Air Environment in Industrial Premises:* dis. Cand. tech. science: 05.26.01. – Kyiv, 2011. – 20 p. [in Ukranian]

8. Sukach S.V. Computerized systems of monitoring of educational facilities with the aim of creating a microclimate // *Electromechanical and Energy Systems, Modeling and Optimization Methods.* Conference proceedings of the 7 th International conference of students and young researches, Kremenchuk, April 02–04, 2009. – Kremenchuk: KrNU, 2009. – PP. 69–70. [in Ukranian]

9. Shulte R., Bridges B., Grimsrud D. Continuous monitoring of indoor air quality in schools // *AВОК.* – M.: ABOK–PRESS, 2005. – № 8. – PP. 36–48. [in Russian]

10. Cuvshinov Y., Mansurov R. The intelligent control system of microclimate formation processes of premises // *AВОК.* – M.: ABOK–PRESS, 2011. – № 8. – PP. 58–68. [in Russian]

11. Mkrtichan P. Automation and dispatching systems of ventilation // *Technical science: theory and practice,* Chita, April, 2012*. –* Chita: Molodoy ucheniy, 2012. – PP. 28–30. [in Russian]

12. Andrushenko A.A., Vodichev V.A. *Electronic programmable relays series of Easy and MFD–Titan*. – Odessa: DP Muller Electric, 2006. – 223 p. [in Ukranian]

13. Batalin G., Vasutinskyi V. Creation of a distributed data acquisition systems on the basis of the standard OPC // *Modern technologies of automation.* – M.: EKSMO, 2005. – № 2. – PP. 84–87 [in Russian]

14. Patrahin V., Kravets М. Technology Data Socket Connection as a universal means of a network of exchange in the Labview // *Pikad.* – Kyiv: Pikad, 2004. –  $\mathcal{N}_2$  2. – PP. 84–87. [in Ukranian]

15. Muravyov S.V., Komarov A.V., Savolainen V. Graphic measurement programming and creation of laboratory works for engineering education // Proceedings of the XVI IMEKO World Congress, September 25–28, 2000. – Austria: Vienna. – Iss. 2. – PP. 73–79.

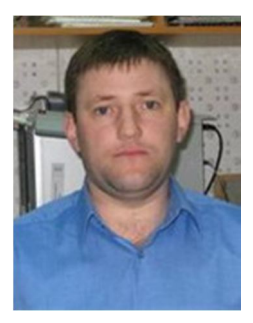

Перекрест Андрей Леонидович,

к.техн.н.,

доцент кафедри «Системы автоматического управления и электропривод» КрНУ,

ул. Первомайская, 20, г. Кременчуг, 39600, Украина. Тел. (067) 5302814. E-mail: wey77@mail.ru

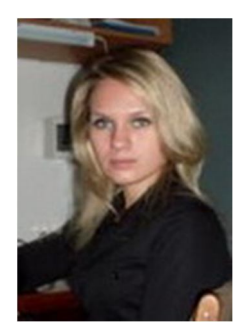

Молодыка Инна Сергеевна, асcистент кафедри «Системы автоматического управления и электропривод» КрНУ, ул. Первомайская, 20, г. Кременчуг, 39600, Украина. Тел. (098) 6507184. E-mail:  $\frac{\text{ina} \text{ggg}(a)}{\text{mail.} \cdot \text{ru}}$ 

> Стаття надійшла 03.05.2013 Рекомендовано до друку: д.техн.н., проф. Садовой О.В.